## Como configurar a VPN USPnet para Mac (64 bits) Citrix SSO

12/05/2024 06:46:23

## **Imprimir artigo da FAQ**

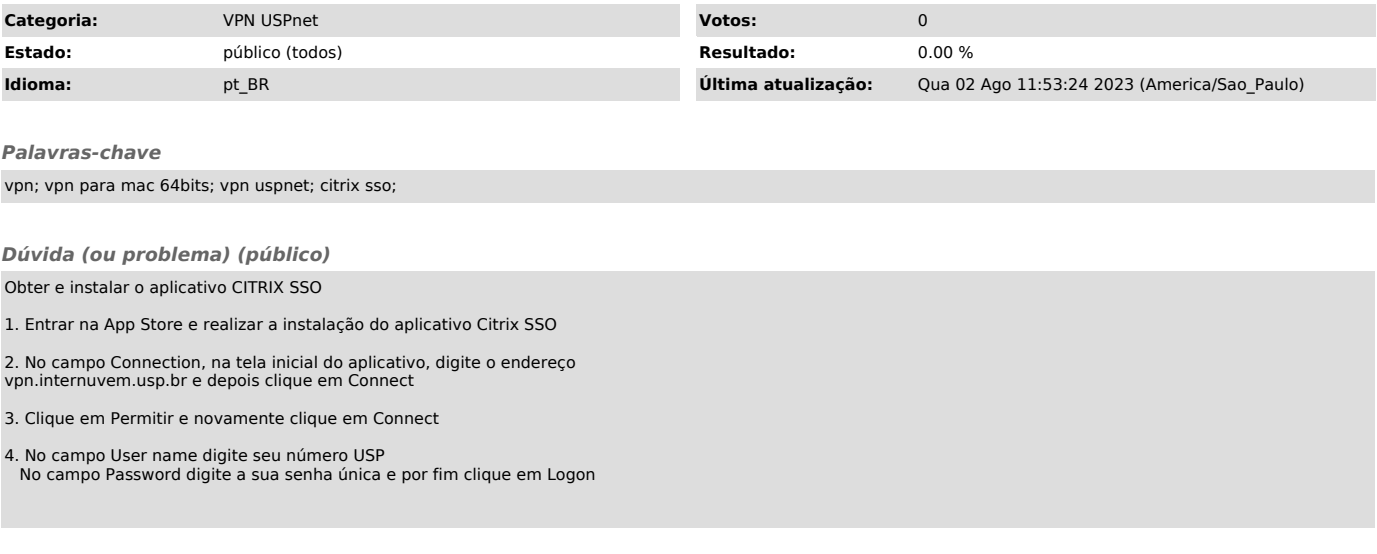

*Resposta (ou solução) (público)*